## D. FRANCISCO-JAVIER SANCHEZ PASCUAL, con D.N.I. 11.826.776-S, en representación de la Asociación de Vecinos de Torregamones,

## **EXPONE:**

Que la Asociación de Vecinos de Torregamones pretende poner en marcha un telecentro para servicio público de los vecinos de Torregamones, en el Local Cultural sito en Calle Corredera s/n, para lo que precisa utilizar los ordenadores que existen en el Centro, junto con otros que tendrá en breve plazo a su disposición, que se instalarán en el espacio delimitado por tabiques no cerrados en la parte superior dentro del local citado, así como realizar la conexión a Internet en el Local.

La Asociación de Vecinos se compromete a prestar, por voluntarios de la Asociación, la vigilancia del local en las horas de apertura al publico, y a costear el precio de las cuotas del servicio de Internet.

## SOLICITA:

Se le autorice el uso del Local Cultural sito en la Calle Corredera nº 1 para su destino a la prestación de un Servicio de Telecentro a los vecinos del Municipio, así como el uso de los ordenadores instalados.

Torregamones a 28 de Noviembre de 2010

EL SOLICITANTE

AYUNTAMIENTO DE TORREGAMONES (Zamora) **MERISTING DE** ENTRACA I SALIDA Nº SAN ANGELIA ANGELIA NA PINANGANA ANGELIA ANGELIA ANGELIA ANGELIA ANGELIA ANGELIA ANGELIA ANGELIA ANGELIA ANGELIA ANGELIA ANGELIA ANGELIA ANGELIA ANGELIA ANGELIA ANGELIA ANGELIA ANGELIA ANGELIA ANGELIA ANGELIA ANGELIA AN Fecha 28.11.2010

SR. ALCALDE PRESIDENTE DEL AYUNTAMIENTO DE TORREGAMONES (ZAMORA)

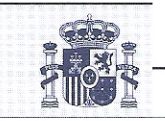

C P 49252

FRANCISCO JAVIER SANCHEZ Presidente de la ASOCIACION DE VECINOS DE **TORREGAMONES TORREGAMONES (ZAMORA)** 

En relación con la solicitud presentada por la Asociación de Vecinos de Torregamones, por la presente pongo en su conocimiento que EL Pleno de la Corporación, en sesión celebrada el 2 de Diciembre de 2010, en el Punto Cuarto del Orden del día, adoptó el acuerdo que literalmente se transcribe a continuación:

## "PUNTO CUARTO.- SOLICITUD DE USO DEL LOCAL SOCIAL DE CALLE CORREDERA COMO TELECENTRO.

Presentada por la Asociación de Vecinos de Torregamones solicitud para que se le autorice el uso del Local Cultural sito en Calle Corredera s/n (en Catastro, Travesía La Paz 4) para la instalación de ordenadores con conexión a Internet destinados a la utilización de los mismos por los vecinos del Municipio, prestandose por la propia asociación este servicio y comprometiéndose sus socios a la vigilancia y cuidado del mismo. El Pleno, vista la solicitud, tras breve debate, acuerda, por unanimidad de los asistentes:

1. Autorizar a la Asociación de Vecinos de Torregamones, el uso del espacio cerrado, separado con tabiques sin cerramiento superior, situado dentro del Local Social ubicado en Calle Corredera s/n (en catastro ,Travesía La Paz, 4), para la instalación de un servicio de telecentro, mediante la conexión a Internet de los ordenadores disponibles por la Asociación y los existentes en el Local, por el plazo de un año contado desde la fecha de entrada en funcionamiento del servicio de telecentro. A estos efectos la Asociación de Vecinos comunicará al Ayuntamiento dicha fecha.

2. Autorizar la apertura al público de dicho espacio junto con los accesos a los baños para permitir la utilización de los ordenadores por los vecinos del Municipio en el horario que determine la Asociación de vecinos.

3. Permitir a la Asociciación disponer de los ordenadores propiedad del Ayuntamiento que se encuentran en dicho local.

Aceptar el compromiso presentado por la Asociación de Vecinos por el que se  $\overline{4}$ . responsabiliza de la vigilancia y cuidado tanto de los ordenadores y servicio instalado como del local y demás mobiliario existente en dicho espacio del que podrán disponer para la prestación de este servicio.

5. Autorizar que se realice la conexión a Internet en el Local Cultural sito en la Calle Corredera s/n, siendo de cargo de la Asociación solicitante el coste de la cuota del servicio.

6. Que por la Asociación de Vecinos se elaborare trimestralmente un informe que deberá presentar al Ayuntamiento con el numero de usuarios por día, y tiempo de permanencia de los mismos haciendo uso del Servicio prestado."

Lo que le comunico a Vd. para su conocimiento y efectos oportunos, significándole que, de conformidad con lo establecido en el art. 109 c) de la Ley 30/1992 de 26 de Noviembre de Régimen Jurídico de las Administraciones Públicas y Procedimiento Administrativo Común, este acuerdo pone fin a la vía administrativa, no obstante, de conformidad con lo dispuesto en el art. 116 de la Ley antes citada puede interponerse potestativo recurso de reposición ante el mismo ó/\*-rgano que dicto la resolución recurrida en el plazo de un mes o directamente recuro Contencioso Administrativo ante el Juzgado de lo Contencioso Administrativo de Zamora, en el plazo de dos meses contados a partir del día siguiente a su notificación (Arts. 8.1 y 46.1 de la Ley

29/1998) todo ello sin perjuicio de que los interesados puedan ejercitar cualquier otro recurso que estimen procedente.

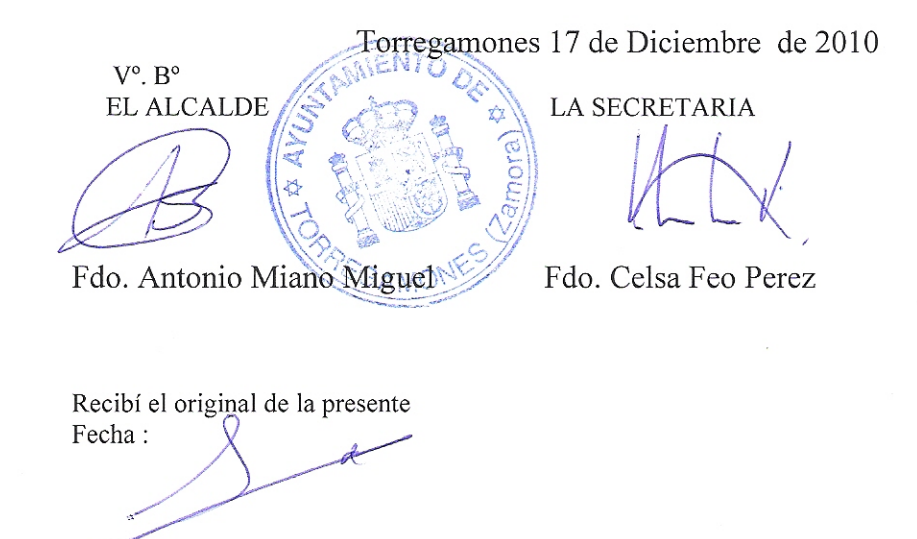